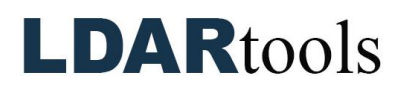

## **Tours Skills Documentation (4)**

Please initial next to each item. Be prepared to explain your responses to your trainer. Sign at the bottom along with the trainer who confirmed your skills demonstration.

You will find the material needed to successfully complete this checklist in the following Chateau Knowledge Base Sections/Articles:

- Tours
- For the ten articles in this section, the article titles and *Search* function will help you quickly find the information needed for each skill below.

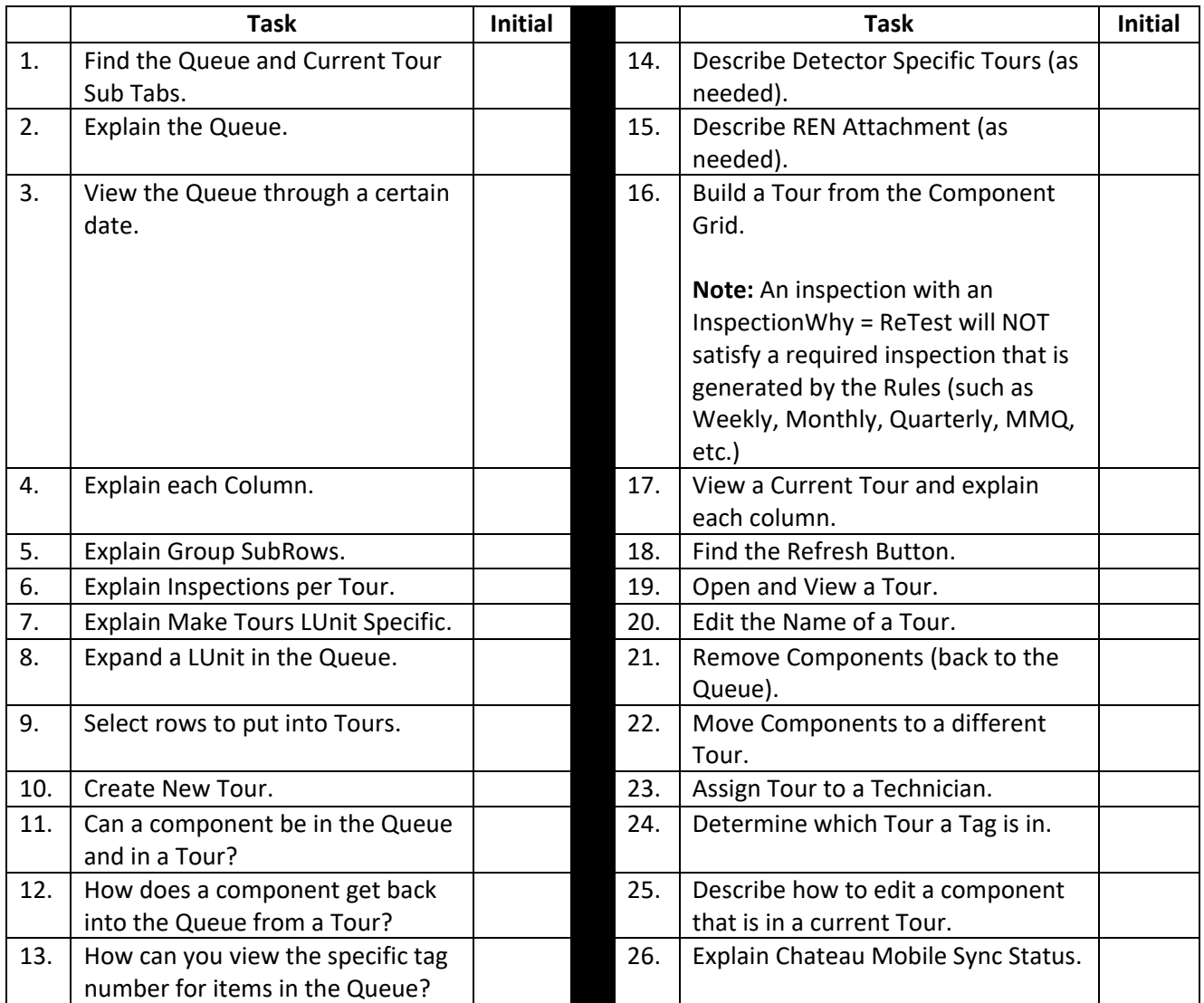

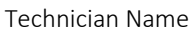

Technician Signature **Technician Signature** Date

Trainer Name Trainer Signature Trainer Signature Changes and Date